## **Gisaf - Feature #3322**

# **Export selection as PDF**

15/12/2016 11:39 - Philippe May

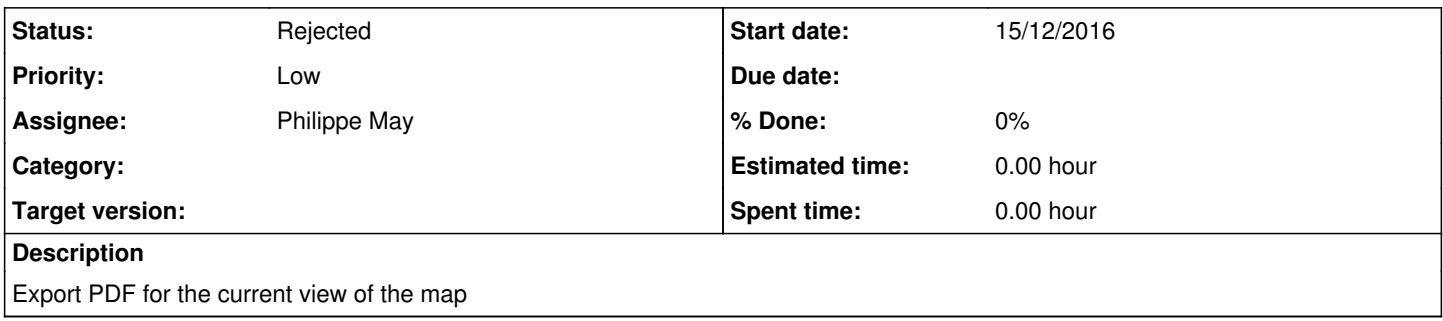

### **History**

### **#1 - 25/12/2016 19:28 - Philippe May**

This plugin might help:<https://github.com/mapbox/leaflet-image>

#### **#2 - 05/02/2019 13:03 - Philippe May**

*- Priority changed from Normal to Low*

#### **#3 - 10/03/2019 17:02 - Philippe May**

*- Status changed from New to Rejected*

Cleanup my tasks, this ticket is too old and stalled to be taken forward.

Reopen it if needed.